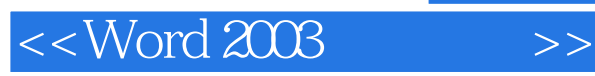

<< Word 2003

- 13 ISBN 9787115276551
- 10 ISBN 7115276552

出版时间:2012-8

 $(2012-08)$ 

, tushu007.com

页数:199

PDF

更多资源请访问:http://www.tushu007.com

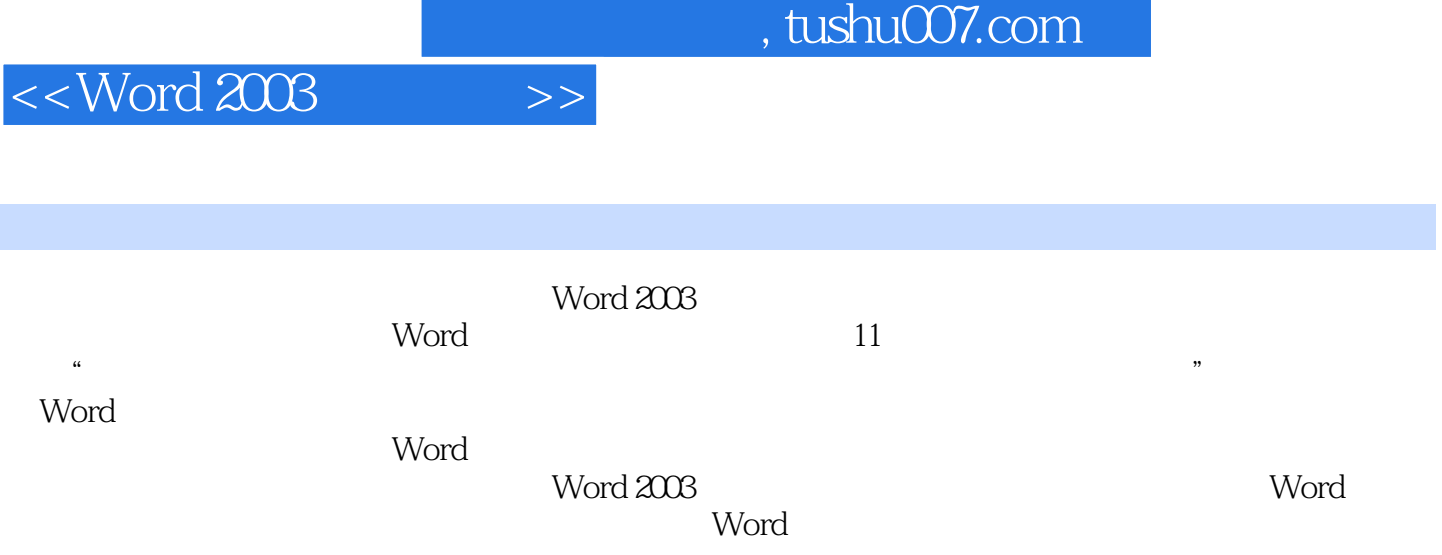

## $<<$  Word 2003  $>>$

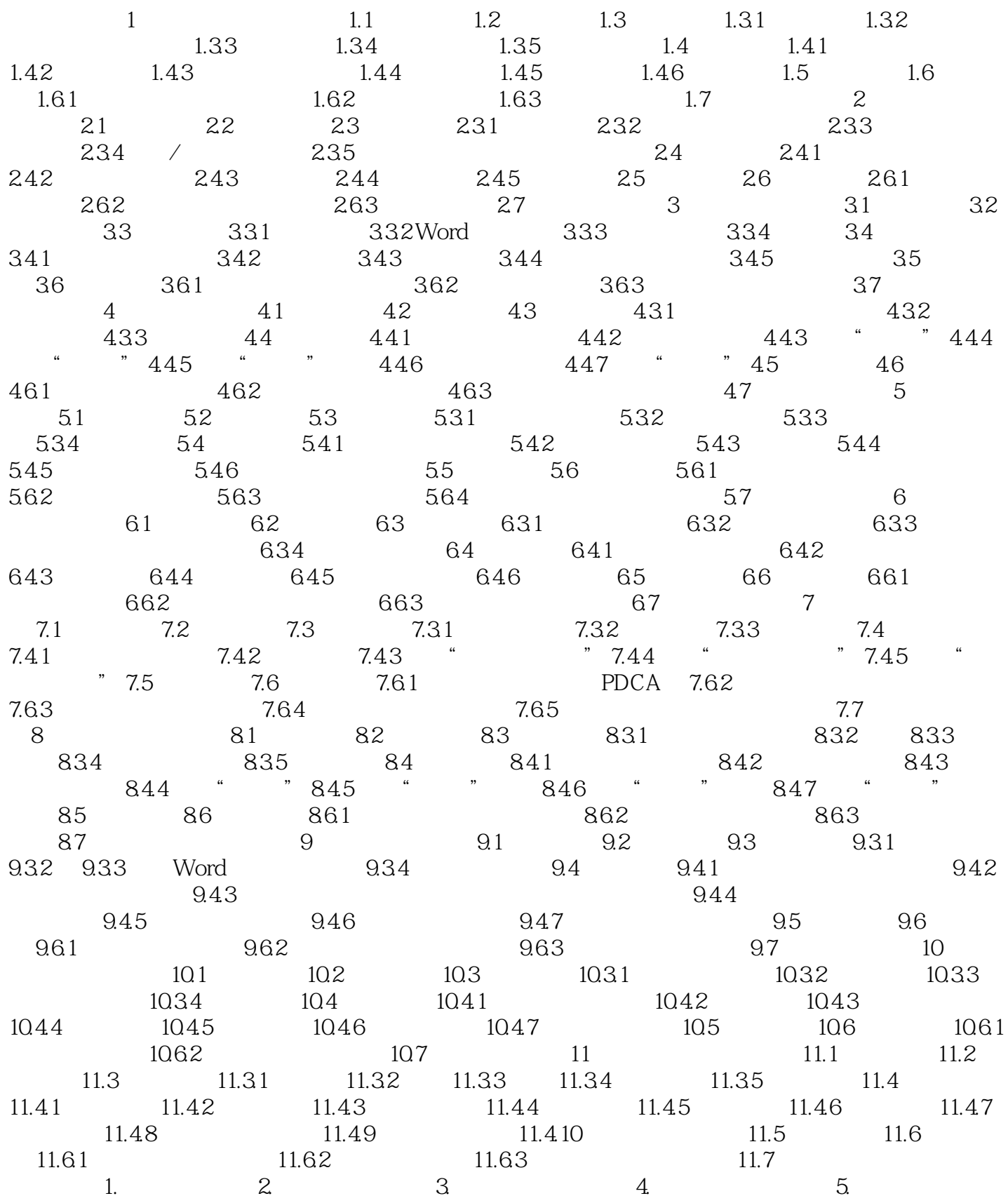

### $,$  tushu007.com

# $<<$  Word 2003  $>>$

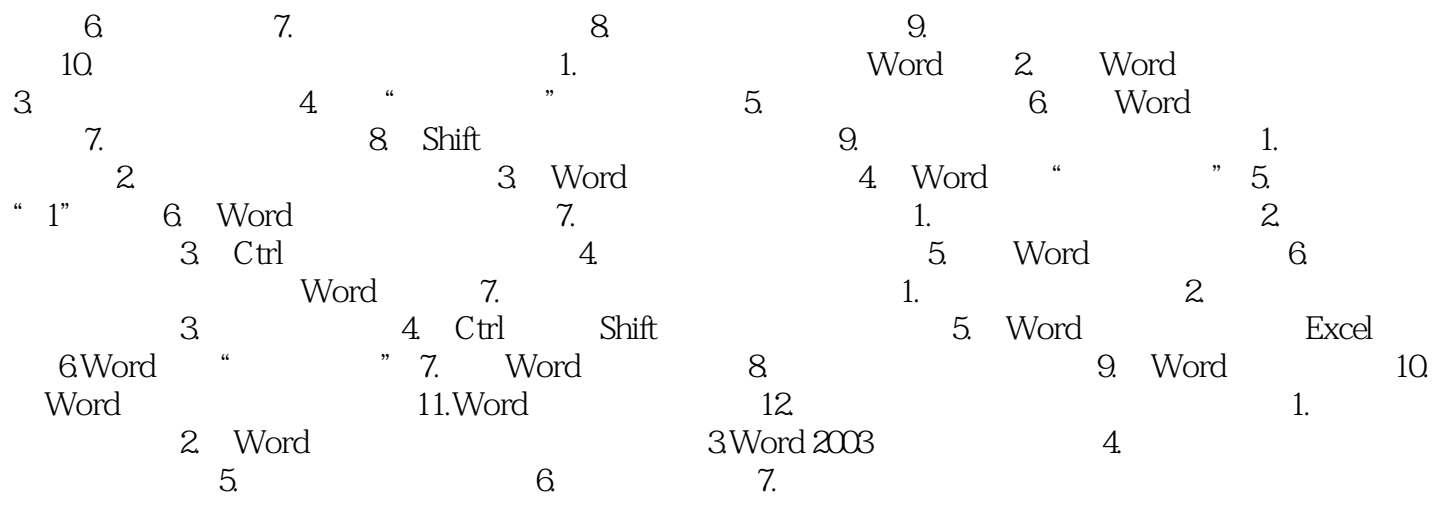

### $<<$  Word 2003  $>>$

#### , tushu007.com

#### $11.33$

# word word  $Word$  $(1)$

- $3$   $\frac{a}{\sqrt{a}}$  ,  $\frac{b}{\sqrt{a}}$  (4)如果没有合适的标签,可以单击(新建标签)按钮,在弹出的"新建标签"对话框中输入新的  $\frac{a}{\sqrt{a}}$  and  $\frac{b}{\sqrt{a}}$
- $5$   $^{\circ}$  $\mu$  and  $\mu$  $6$  $11.34$  Word  $11.34$
- $1$  $\mu$  and  $\mu$  on  $\mu$  on  $\mu$
- $\alpha$  and  $\alpha$  of  $\alpha$  in  $\alpha$

- $\sim$   $\sim$ 
	-

 $\begin{array}{ccc} \begin{array}{ccc} a & b & c \\ c & d \end{array} & \begin{array}{ccc} b & d \\ d & e \end{array} & \begin{array}{ccc} b & d \\ d & e \end{array} & \begin{array}{ccc} d & b \\ d & e \end{array} & \begin{array}{ccc} d & b \\ d & e \end{array} & \begin{array}{ccc} d & b \\ d & e \end{array} & \begin{array}{ccc} d & b \\ d & e \end{array} & \begin{array}{ccc} d & b \\ d & e \end{array} & \$ 

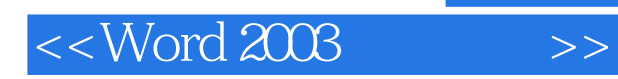

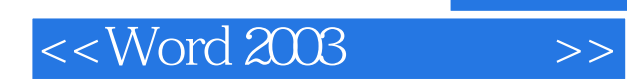

本站所提供下载的PDF图书仅提供预览和简介,请支持正版图书。

更多资源请访问:http://www.tushu007.com